# **SimuVEX**

#### Using VEX in Symbolic Analysis

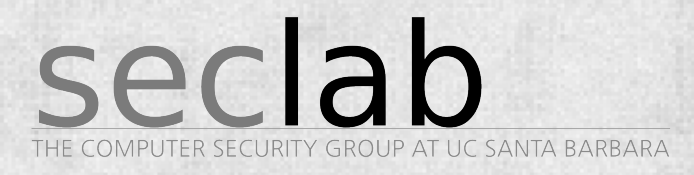

Yan Shoshitaishvili [yans@cs.ucsb.edu](mailto:yans@cs.ucsb.edu) 2014

## **Who am I?**

My name is Yan Shoshitaishvili, and I am a PhD student in the Seclab at UC Santa Barbara.

> Email: yans@cs.ucsb.edu Twitter: @Zardus Github: <http://github.com/zardus> Blog:<http://blog.yancomm.net>

This work is a collaboration between the UCSB Seclab and the Northeastern Seclab!

### **Don't Panic!**

This presentation **does** have a design!

- 1. Who (are we)?
- 2. What (is Symbolic Analysis)?
- 3. Why (did we choose VEX)?
- 4. How (do we do it)?
- 5. Where (does all of this get us)?
- 6. When (will it be released)?

## **Why Symbolic Analysis?**

"How do I trigger path X or condition Y?"

❏ Dynamic analysis Input A? No. Input B? No. Input C? ... ❏ Based on concrete inputs to application. ❏ (Concrete) static analysis ❏ "You can't"/"You might be able to" ❏ Based on various static techniques.

We need something slightly different.

#### **What is Symbolic Analysis?**

"How do I trigger path X or condition Y?"

- 1. Interpret the application.
- 2. Track "constraints" on variables.
- 3. When the required condition is triggered, "concretize" to obtain a possible input.

#### **"Concretize"?**

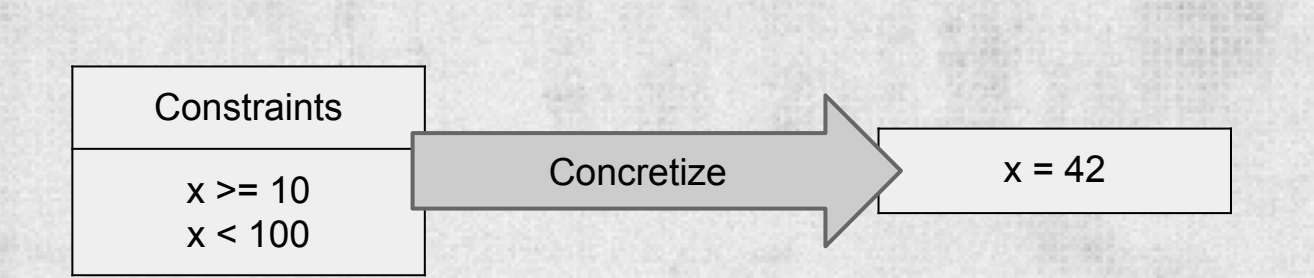

Constraint solving:

❏ Conversion from set of constraints to set of concrete values that satisfy them. ❏ NP-complete, in general.

 $x = int(imput()$ if  $x \ge 10$ : if x < 100: print "Two!" else: print "Lots!" else: print "One!"

 $x = int(imput()$ if  $x$  >= 10: if x < 100: print "Two!" else: print "Lots!" else: print "One!" State A Variables  $x = ???$ **Constraints** ------

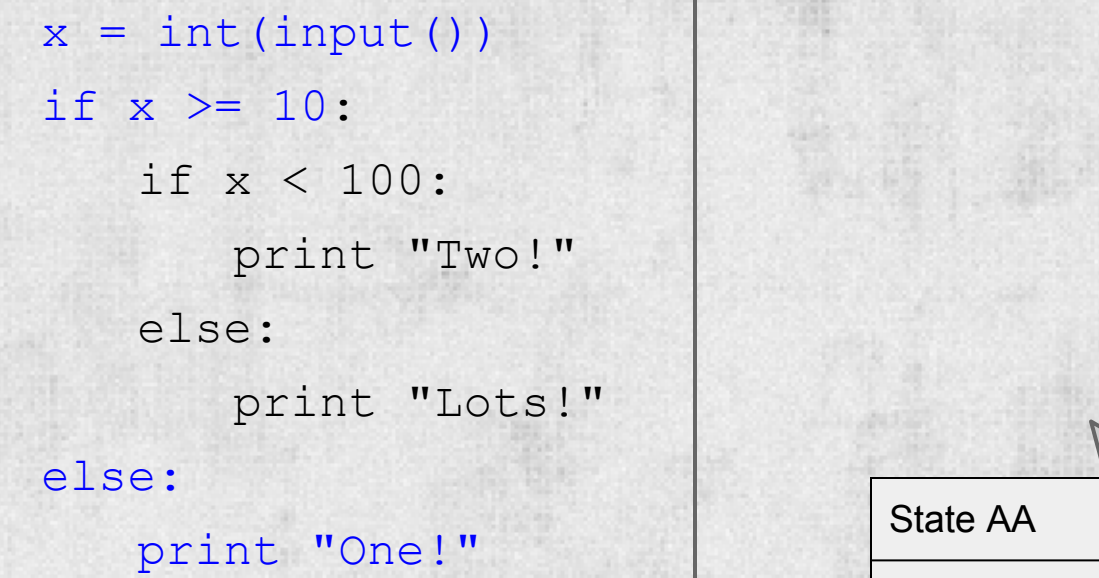

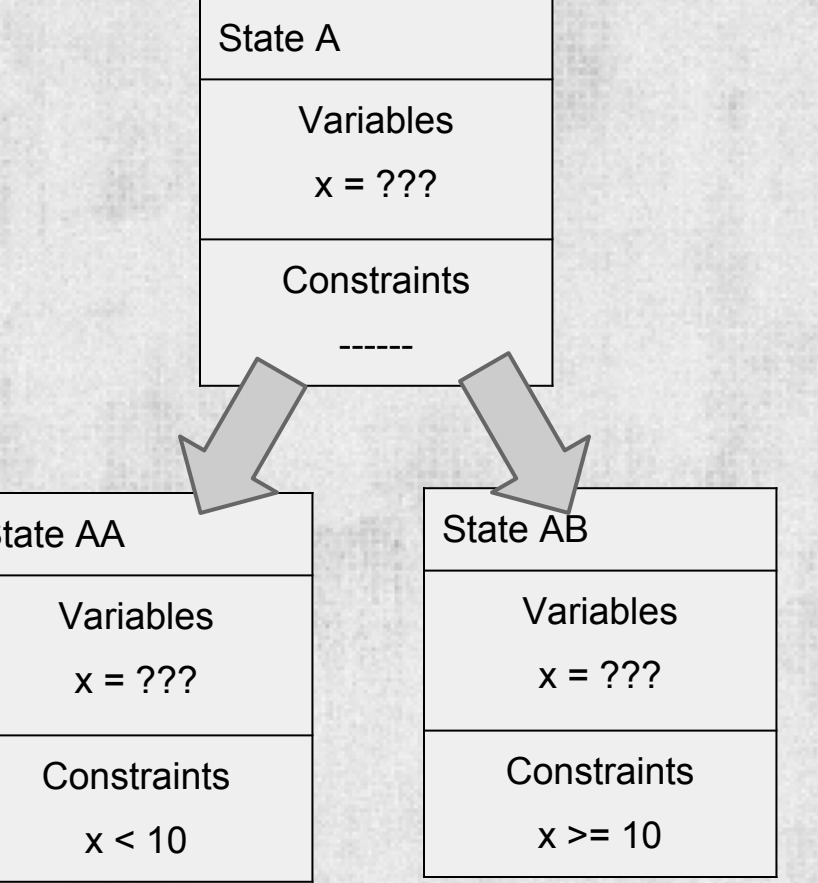

 $x = int(imput())$ if  $x \ge 10$ : if x < 100: print "Two!" else: print "Lots!" else: print "One!"

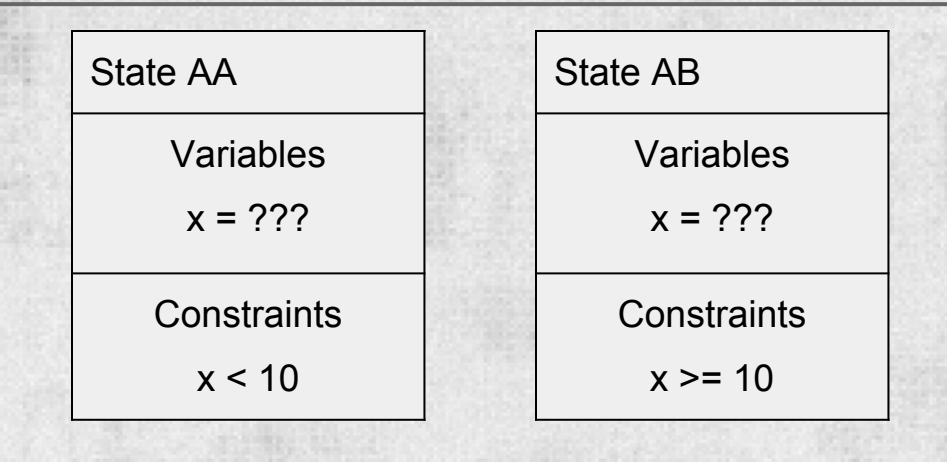

 $x = int(imput()$ if  $x \ge 10$ : if x < 100: print "Two!" else: print "Lots!" else: print "One!"

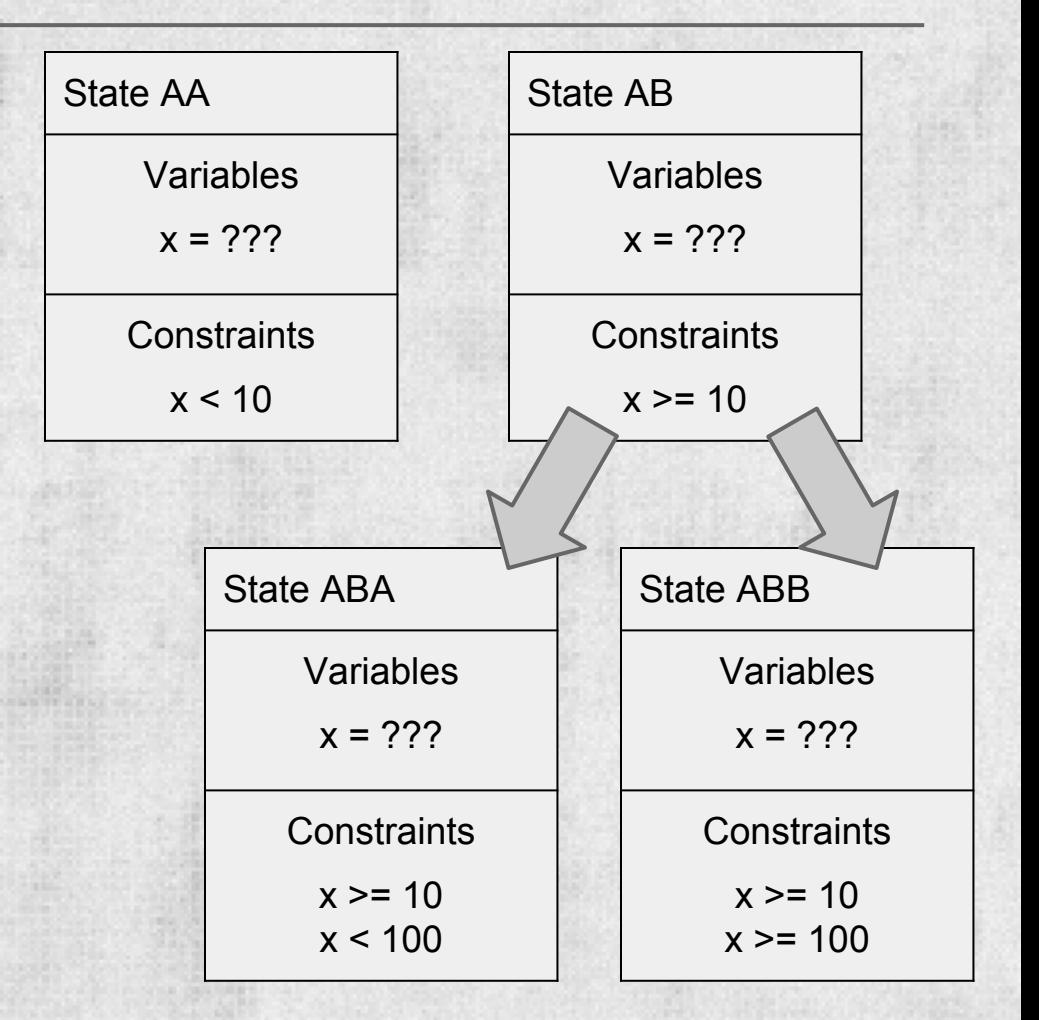

#### **Concretization Time!**

 $x = int(imput()$ if  $x$  >= 10: if x < 100: print "Two!" else: print "Lots!" else: print "One!"

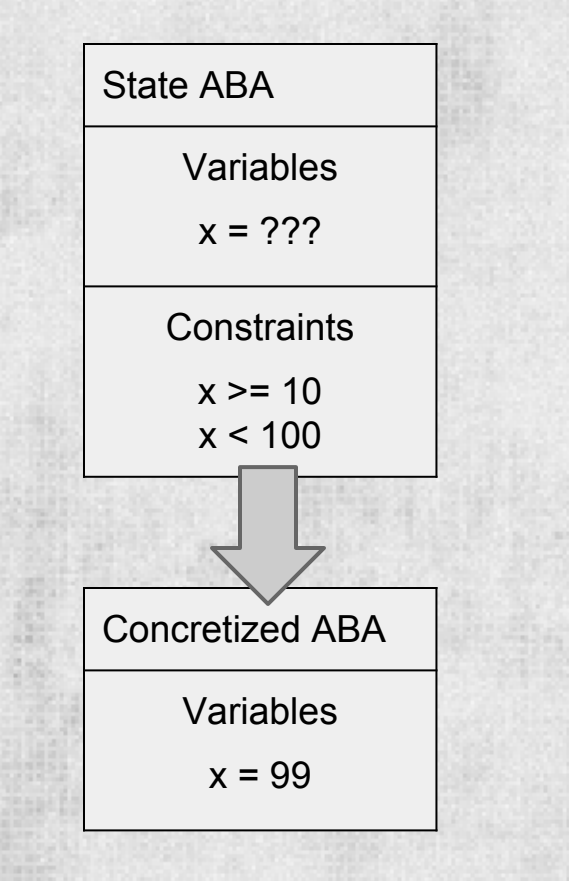

## **Symbolic Analysis Is Useful**

#### Lots of uses:

❏ Reasoning about reachability ❏ Bughunting

❏ Test-case generation

# **Symbolic Analysis Is Hard**

Two main challenges unique to symbolic analysis:

- 1. Constraint Solving
	- a. NP-complete, in general
	- b. "not our field"
- 2. State Explosion
	- a. All outcomes of a piece of code must be considered.
	- b. Loops!

#### **Reinventing the Wheel**

#### Existing systems:

- 1. Source level: EXE, CUTE, **KLEE**, AEG
- 2. Binary level: Mayhem, **Fuzzball, Avalanche**
- 3. System level: **S2E**

Hard to find a balance of flexibility, usability, and support.

#### **Stand on the Shoulders of Giants**

#### Balance between fine-grained control and existing tool/idea reuse:

Concepts: related work

Binary translation: VEX

Constraint solving: Z3

# **Why Z3?**

"Shared-source" constraint solver from Microsoft Research.

- ❏ Actively developed
- ❏ Powerful and flexible
- ❏ Python bindings!
- ❏ Not too hard to switch away from!

#### **VEX Crash Course**

#### VEX is Valgrind's intermediate language, allowing Valgrind's tools to be implemented once for cross-platform analyses.

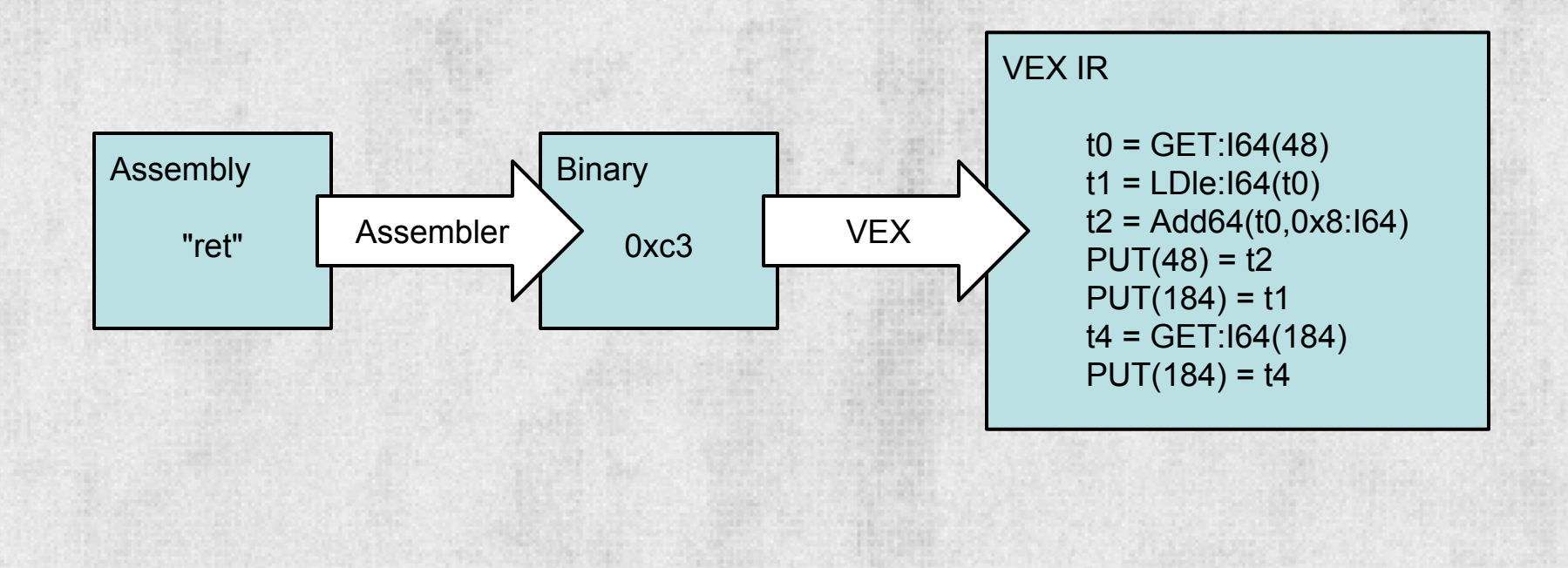

# **Code VEXonomy**

VEX translates instructions to IRExprs, IRStmts, IRSBs.

❏ IRExprs provide the values ❏ IRStmts "describe" state changes ❏ IRSBs maintain structure/order

Creates a reproducible, side-effects-free representation.

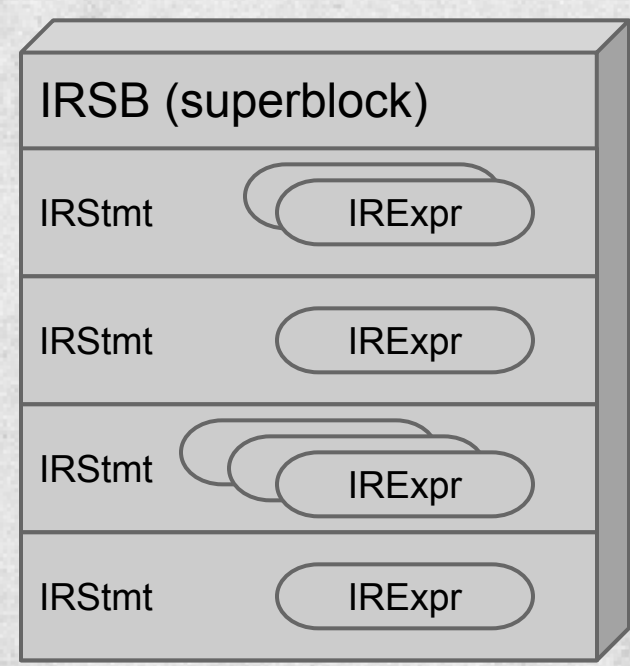

#### **Step-by-step VEXample**

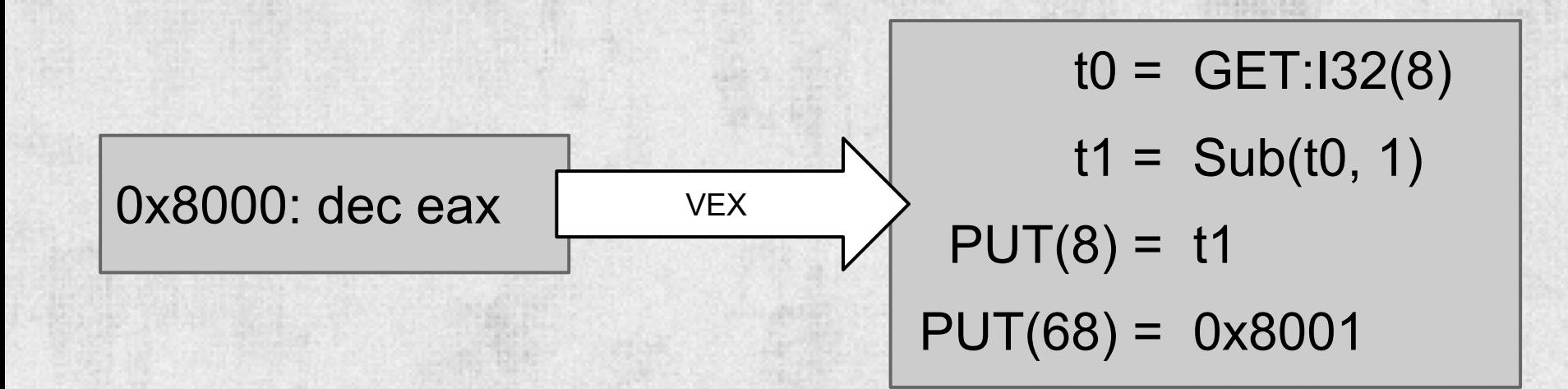

IRStmt: set t0 to... IRExpr: value of eax IRStmt: set t1 to... IRExpr: t0 - 1 IRStmt: put into eax... IRExpr: t1 IRStmt: put into eip... IRExpr: addr of next instruction

#### **Step-by-step VEXample (2)**

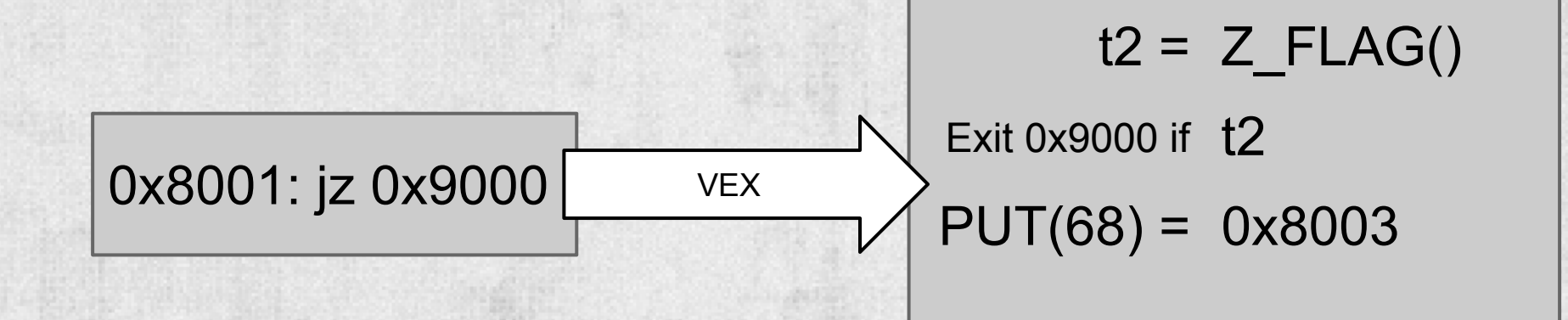

IRStmt: set t0 to... IRExpr: value of eax IRStmt: exit to 0x9000 if... IRExpr: t0 IRStmt: put into eip... IRExpr: addr of next instruction

# **VEXamorphosis**

#### SimuVEX creates a symbolic interpretation layer over VEX:

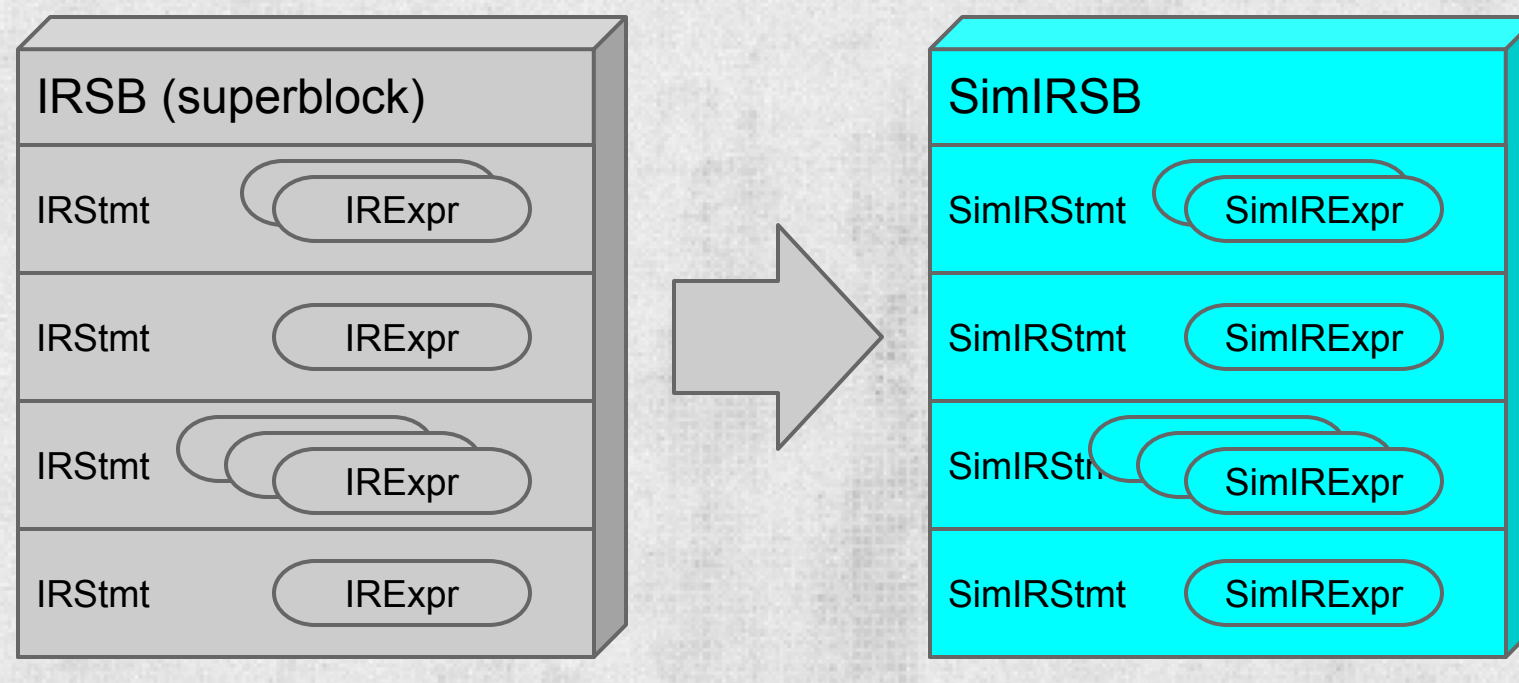

#### **VEXterpretation**

#### ❏ SimIRExprs represent symbolic values. ❏ SimIRStmts modify a symbolic state.

#### What's a symbolic state?

#### **SimState**

❏ symbolic memory ❏ symbolic registers ❏ constraints ❏ plugins ❏ (symbolic) 'kernel' state for userspace binaries

#### **VEXterpretation Example**

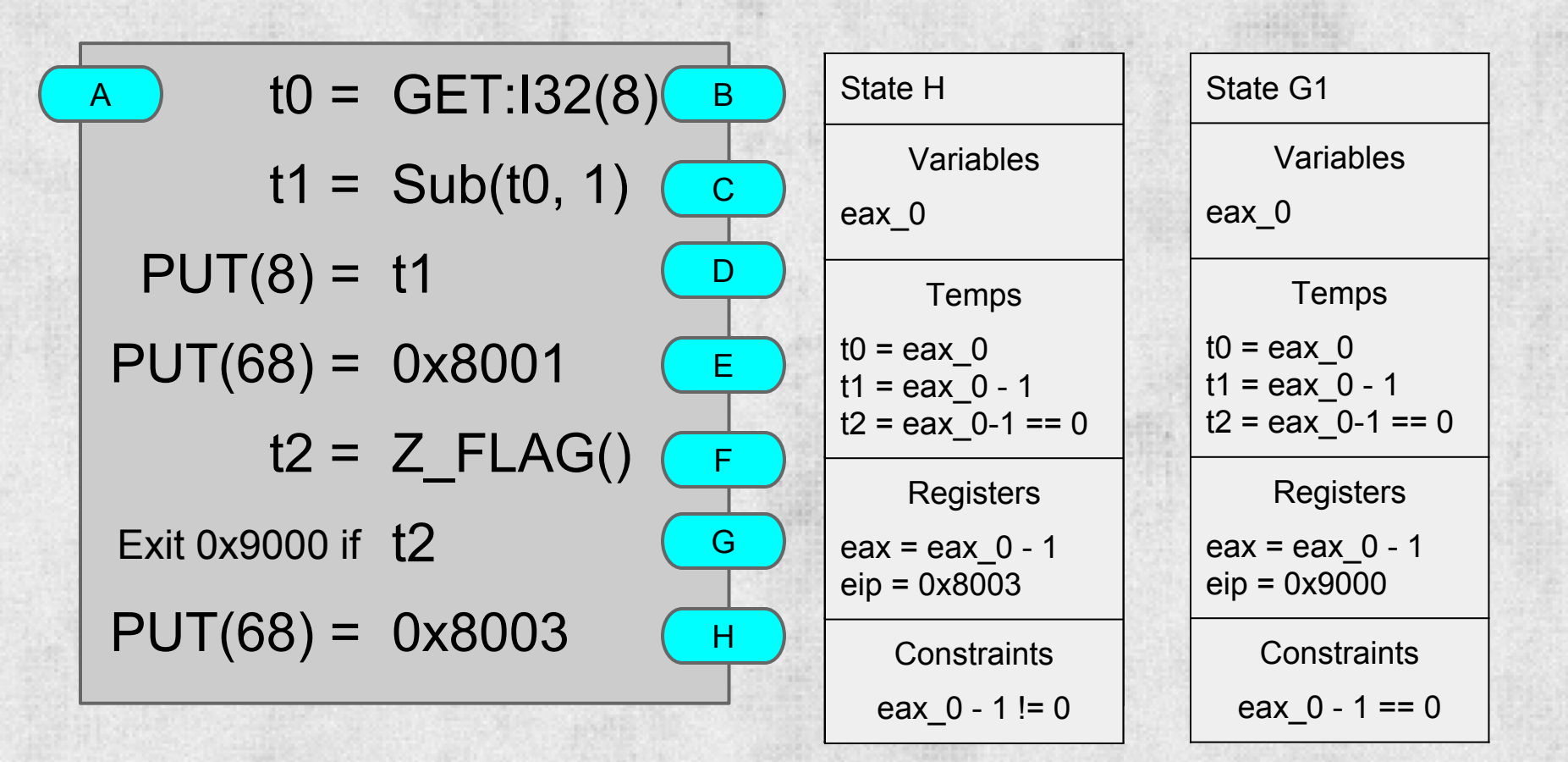

# **Symbolic Interpretation (IRStmt)**

#### Every SimIRStmt takes a state, makes changes to memory, registers, and constraints, and outputs a set of states. New SimState

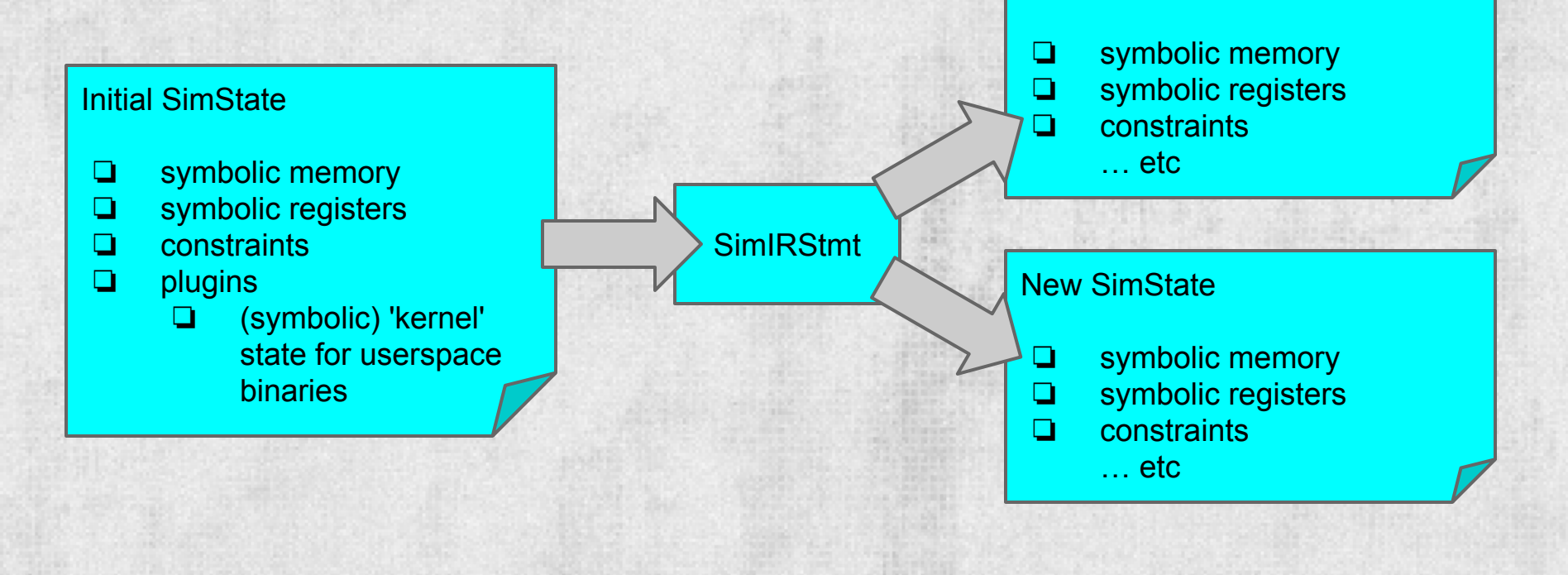

# **Symbolic Interpretation (IRSB)**

#### These statements are aggregated in SimIRSBs.

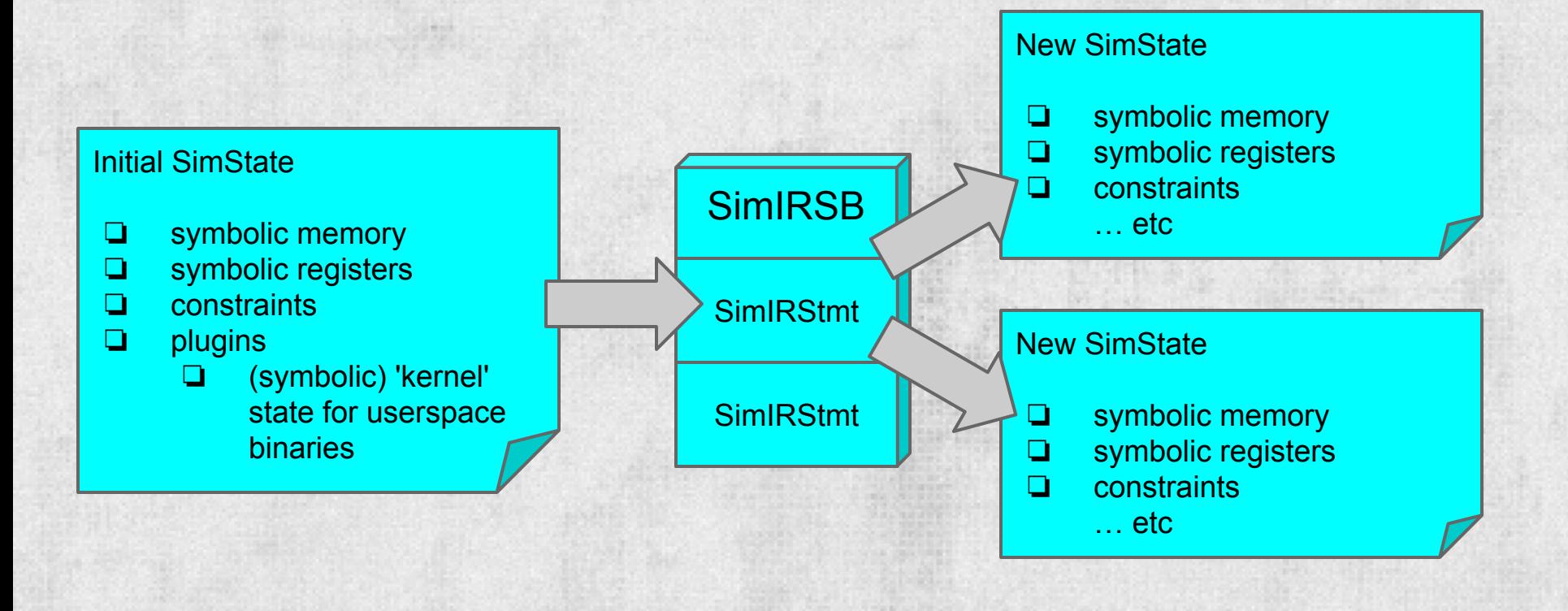

#### **Complications...**

The naive approach has some issues.

void \*memcpy(void \*dst, void \*src, int n)  $\{$ for (int i = 0; i < n; i++)  $dst[i] = src[i];$ 

return dst;

}

What happens with a symbolic "n"?

## **Complications...**

#### for (int  $i = 0$ ;  $i < n$ ;  $i++)$  {...}

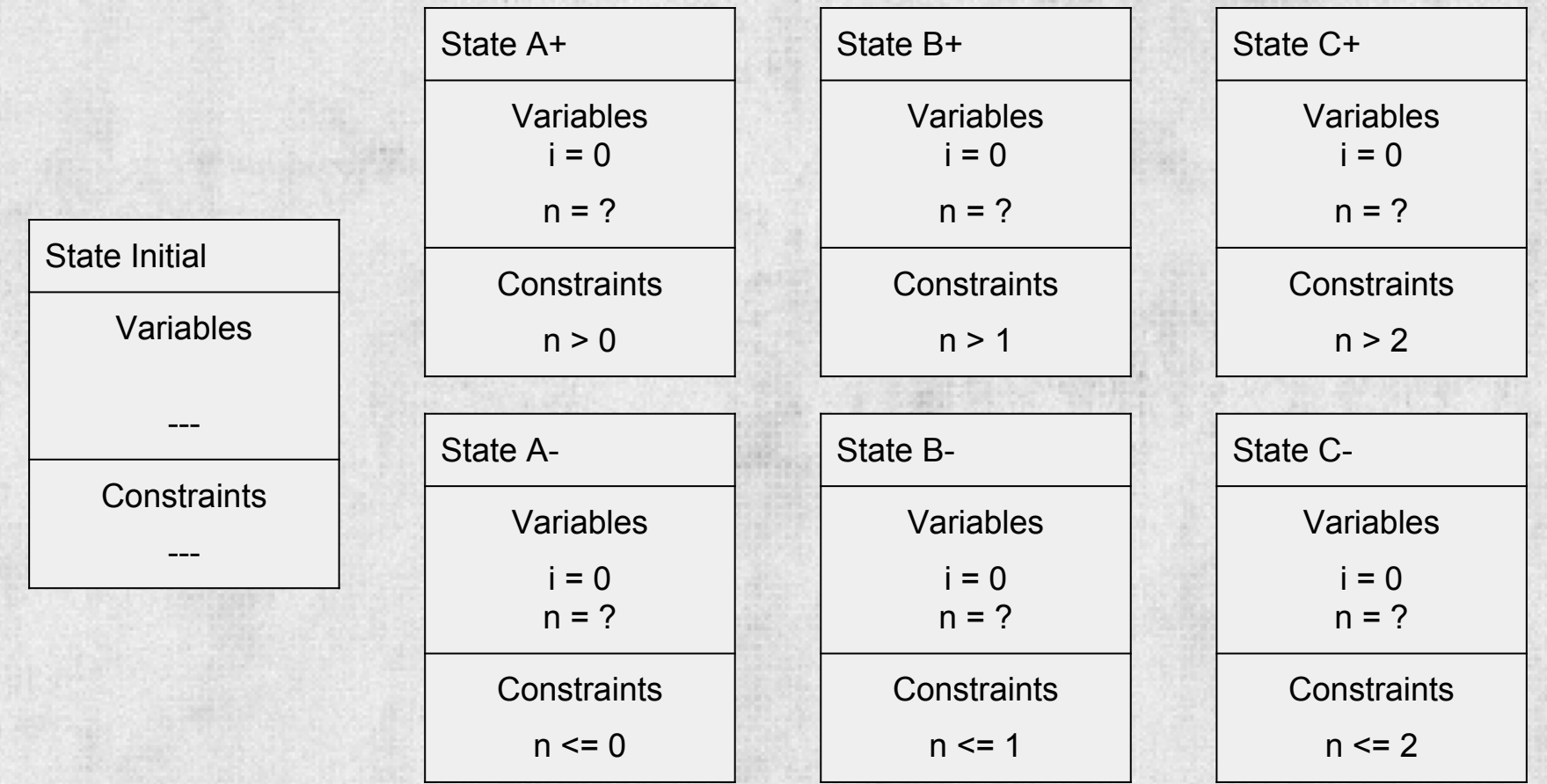

#### **Symbolic Summaries**

Solution: replace it with a manually written "symbolic summary".

Pro: intelligently reason about conditions Pro: increased analysis speed Con: manual implementation

Also used to abstract away system calls.

#### **Useful Abstractions**

#### To support symbolic summaries, we abstract anything that takes an input state and produces output states as a "SimRun". New SimState

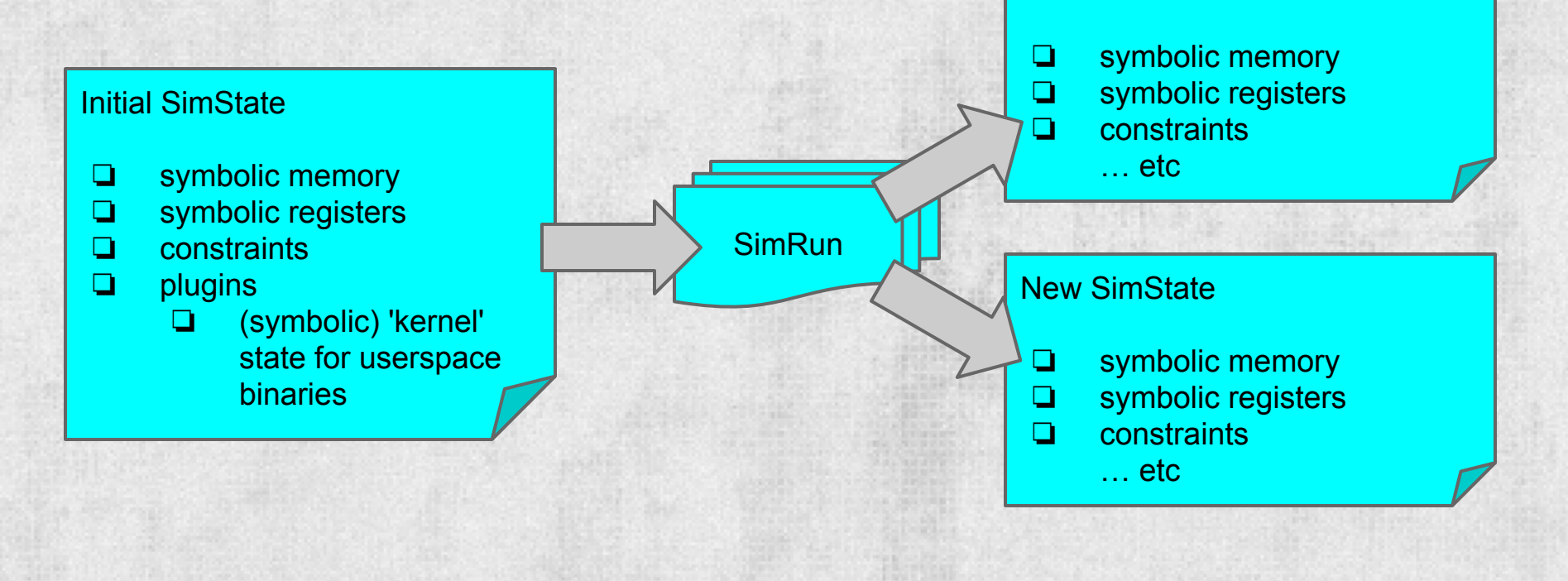

## **SimRunForYourLives!**

A SimRun can be one of several things:

- ❏ A SimIRSB, to support direct binary analysis
- ❏ A **path** of SimIRSBs, to aid in program slicing
- ❏ A summary of state modifications.

# **Why?**

The SimRun abstraction provides several powerful capabilities:

- ❏ Simplifies the analysis
	- ❏ most analyses just use SimRun
	- transparenty enable/disable symbolic summaries
- ❏ SimRuns can execute in symbolic or concrete mode
	- ❏ enables concolic execution on a SimRungranularity

#### **What do we use this for?**

We can leverage all this complex stuff to search for bugs or vulnerabilities! For example, authentication bypass vulnerabilities.

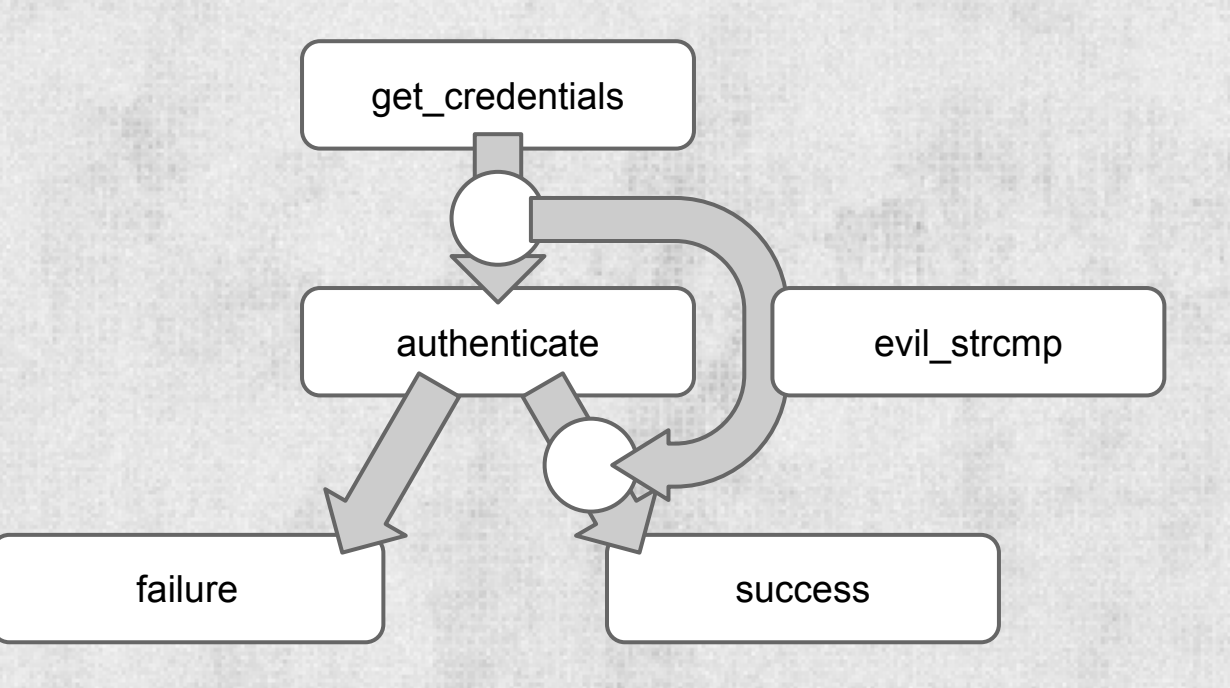

# Demo time!

## **Wow!**

We've been gradually releasing stuff!

❏ So far, the non-symbolic underpinnings. ❏ PyVEX [\(http://github.com/zardus/pyvex\)](http://github.com/zardus/pyvex) ❏ IDALink [\(http://github.com/zardus/idalink](http://github.com/zardus/idalink)) ❏ Other minor, uninteresting things ❏ More to come!

# Questions? Comments? Collaboration Ideas?